# **xarray** *Release 0.2.0*

 $\bm{x}$ array $_{e} x$ tras $D e$ velopers

**2018-07-15**

## **Contents**

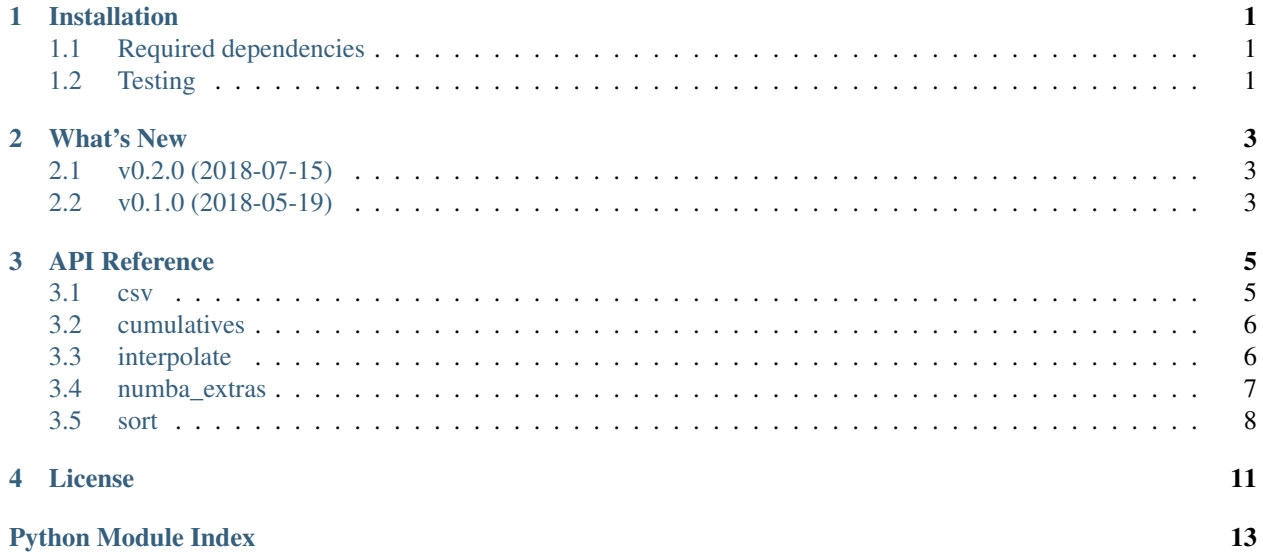

### Installation

## <span id="page-4-1"></span><span id="page-4-0"></span>**1.1 Required dependencies**

- Python 3.5 or 3.6
- [scipy](https://docs.scipy.org/doc/)
- [xarray](http://xarray.pydata.org/)
- [dask](http://dask.pydata.org)
- [numba](http://numba.pydata.org)

## <span id="page-4-2"></span>**1.2 Testing**

To run the test suite after installing xarray\_extras, first install (via pypi or conda)

• [py.test:](https://pytest.org) Simple unit testing library

```
and run py.test --pyargs xarray_extras.
```
### What's New

### <span id="page-6-1"></span><span id="page-6-0"></span>**2.1 v0.2.0 (2018-07-15)**

- New function [xarray\\_extras.csv.to\\_csv\(\)](#page-8-2)
- Speed up interpolation for  $k=2$  and  $k=3$
- CI: Rigorous tracking of minimum dependency versions
- CI: Explicit support for Python 3.7

# <span id="page-6-2"></span>**2.2 v0.1.0 (2018-05-19)**

Initial release.

### API Reference

### <span id="page-8-3"></span><span id="page-8-1"></span><span id="page-8-0"></span>**3.1 csv**

CSV file type support

```
xarray_extras.csv.to_csv(x, path_or_buf, **kwargs)
     Print DataArray to CSV.
```
When x has numpy backend, this function is equivalent to:

x.to\_pandas().to\_csv(path\_or\_buf, \*\*kwargs)

When x has dask backend, this function returns a dask delayed object which will write to the disk only when its .compute() method is invoked.

Formatting and optional compression are parallelised across all available CPUs, using one dask task per chunk on the first dimension. Chunks on other dimensions will be merged ahead of computation.

#### **Parameters**

- **x** xarray.DataArray with one or two dimensions
- **path\_or\_buf** File path or file-like object
- **kwargs** Passed verbatim to [pandas.DataFrame.to\\_csv\(\)](https://pandas.pydata.org/pandas-docs/stable/generated/pandas.DataFrame.to_csv.html#pandas.DataFrame.to_csv) or [pandas.](https://pandas.pydata.org/pandas-docs/stable/generated/pandas.Series.to_csv.html#pandas.Series.to_csv) [Series.to\\_csv\(\)](https://pandas.pydata.org/pandas-docs/stable/generated/pandas.Series.to_csv.html#pandas.Series.to_csv)

#### Limitations

- When x has dask backend, path\_or\_buf must be a file path. Fancy URIs are not (yet) supported.
- When x has dask backend, compression='zip' is not supported. All other compression methods (gzip, bz2, xz) are supported.

#### **Distributed**

This function supports [dask distributed,](https://distributed.readthedocs.io/) with the caveat that all workers must write to the same shared mountpoint and that the shared filesystem must strictly guarantee close-open coherency, meaning that one must be <span id="page-9-3"></span>able to call write() and then close() on a file descriptor from one host and then immediately afterwards open() from another host and see the output from the first host. Note that, for performance reasons, most network filesystems do not enable this feature by default.

Alternatively, one may write to local mountpoints and then manually collect and concatenate the partial outputs.

### <span id="page-9-0"></span>**3.2 cumulatives**

### <span id="page-9-1"></span>**3.3 interpolate**

xarray interpolation functions

```
xarray_extras.interpolate.splrep(a, dim, k=3)
     Calculate the univariate B-spline for an N-dimensional array
```
#### **Parameters**

- **a** ([xarray.DataArray](https://xarray.pydata.org/en/stable/generated/xarray.DataArray.html#xarray.DataArray)) any [DataArray](https://xarray.pydata.org/en/stable/generated/xarray.DataArray.html#xarray.DataArray)
- $dim -$  dimension of a to be interpolated. a. coords  $\dim$  must be strictly monotonic ascending. All int, float (not complex), or datetime dtypes are supported.
- $\mathbf{k}$  ([int](https://docs.python.org/3/library/functions.html#int)) B-spline order:

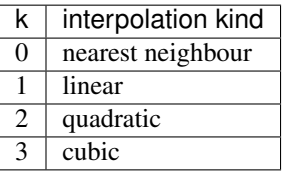

Returns [Dataset](https://xarray.pydata.org/en/stable/generated/xarray.Dataset.html#xarray.Dataset) with t, c, k (knots, coefficients, order) variables, the same shape and coords as the input, that can be passed to  $splev()$ .

Example:

```
\Rightarrow x = np.arange(0, 120, 20)>>> x = xarray.DataArray(x, dims=['x'], coords={'x': x})
>>> s = xarray.DataArray(np.linspace(1, 20, 5), dims=['s'])
\Rightarrow \Rightarrow y = np \cdot exp(-x / s)>>> x_new = np.arange(0, 120, 1)
\Rightarrow tck = splrep(y, 'x')
>>> y_new = splev(x_new, tck)
```
#### Features

- Interpolate a ND array on any arbitrary dimension
- dask supported on both on the interpolated array and x\_new
- Supports ND x\_new arrays
- The CPU-heavy interpolator generation ( $spIrep()$ ) is executed only once and then can be applied to multiple x\_new  $(splev()$  $(splev()$
- memory-efficient
- Can be pickled and used on dask distributed

#### Limitations

<span id="page-10-2"></span>• Chunks are not supported along dim on the interpolated dimension.

<span id="page-10-1"></span>xarray\_extras.interpolate.**splev**(*x\_new*, *tck*, *extrapolate=True*) Evaluate the B-spline generated with  $sp1rep()$ .

#### **Parameters**

- **x** new Any [DataArray](https://xarray.pydata.org/en/stable/generated/xarray.DataArray.html#xarray.DataArray) with any number of dims, not necessarily the original interpolation dim. Alternatively, it can be any 1-dimensional array-like; it will be automatically converted to a [DataArray](https://xarray.pydata.org/en/stable/generated/xarray.DataArray.html#xarray.DataArray) on the interpolation dim.
- **tck** ([xarray.Dataset](https://xarray.pydata.org/en/stable/generated/xarray.Dataset.html#xarray.Dataset)) As returned by [splrep\(\)](#page-9-2). It can have been:
	- transposed (not recommended, as performance will drop if c is not C-contiguous)
	- sliced, reordered, or (re)chunked, on any dim except the interpolation dim
	- computed from dask to numpy backend
	- round-tripped to disk
- **extrapolate** –

True Extrapolate the first and last polynomial pieces of b-spline functions active on the base interval

False Return NaNs outside of the base interval

'periodic' Periodic extrapolation is used

'clip' Return y[0] and y[-1] outside of the base interval

Returns [DataArray](https://xarray.pydata.org/en/stable/generated/xarray.DataArray.html#xarray.DataArray) with all dims of the interpolated array, minus the interpolation dim, plus all dims of x\_new

See [splrep\(\)](#page-9-2) for usage example.

### <span id="page-10-0"></span>**3.4 numba\_extras**

#### Extensions to numba

xarray\_extras.numba\_extras.**guvectorize**(*signature*, *layout*, *\*\*kwds*)

Convenience wrapper around [numba.guvectorize\(\)](https://numba.pydata.org/numba-doc/latest/reference/jit-compilation.html#numba.guvectorize). Generate signature for all possible data types and set a few healthy defaults.

#### **Parameters**

- **signature**  $(str)$  $(str)$  $(str)$  numba signature, containing  $\{T\}$
- **layout**  $(str)$  $(str)$  $(str)$  as in [numba.guvectorize\(\)](https://numba.pydata.org/numba-doc/latest/reference/jit-compilation.html#numba.guvectorize)
- kwds passed verbatim to [numba.guvectorize\(\)](https://numba.pydata.org/numba-doc/latest/reference/jit-compilation.html#numba.guvectorize). This function changes the default for cache from False to True.

example:

guvectorize("{T}[:], {T}[:]", "(i)->(i)")

Is the same as:

```
numba.guvectorize([
    "float32[:], float32[:]",
    "float64[:], float64[:]",
    ...
  ], "(i)->(i)", cache=True)
```
Note: Discussing upstream fix; see [https://github.com/numba/numba/issues/2936.](https://github.com/numba/numba/issues/2936)

### <span id="page-11-0"></span>**3.5 sort**

#### Sorting functions

```
xarray_extras.sort.topk(a, k, dim, split_every=None)
```
Extract the k largest elements from a on the given dimension, and return them sorted from largest to smallest. If k is negative, extract the -k smallest elements instead, and return them sorted from smallest to largest.

This assumes that  $k$  is small. All results will be returned in a single chunk along the given axis.

```
xarray_extras.sort.argtopk(a, k, dim, split_every=None)
```
Extract the indexes of the k largest elements from a on the given dimension, and return them sorted from largest to smallest. If k is negative, extract the -k smallest elements instead, and return them sorted from smallest to largest.

This assumes that  $k$  is small. All results will be returned in a single chunk along the given axis.

```
xarray_extras.sort.take_along_dim(a, ind, dim)
```
Use the output of  $argtopk()$  to pick points from a.

#### Parameters

- **a** any xarray object
- **ind** array of ints, as returned by  $\text{argtop}(t)$
- **dim** dimension along which argtopk was executed

An example that uses all of the above functions is *source attribution*. Given a generic function  $y = f(x_0, x_1, ..., x_i)$ , which is embarassingly parallel along a given dimension, one wants to find:

- the top k elements of y along the dimension
- the elements of all x's that generated the top k elements of y

```
>>> from xarray import DataArray
>>> from xarray_extras.sort import *
>>> x = DataArray([[5, 3, 2, 8, 1],
>>> [0, 7, 1, 3, 2]], dims=['x', 's'])
>>> y = x.sum('x') # y = f(x), embarassingly parallel among dimension 's'
>>> y
<xarray.DataArray (s: 5)>
array([ 5, 10, 3, 11, 3])
Dimensions without coordinates: s
>>> top_y = topk(y, 3, 's')
>>> top_y
<xarray.DataArray (s: 3)>
array([11, 10, 5])
Dimensions without coordinates: s
```
(continues on next page)

(continued from previous page)

```
>>> top_x = take_along_dim(x, argtopk(y, 3, 's'), 's')
>>> top_x
<xarray.DataArray (x: 2, s: 3)>
array([[8, 3, 5],
   [3, 7, 0]])
Dimensions without coordinates: x, s
```
License

<span id="page-14-0"></span>xarray\_extras is available under the open source [LGPL License.](https://www.gnu.org/licenses/lgpl-3.0.en.html)

Python Module Index

<span id="page-16-0"></span>x

xarray\_extras.csv, [5](#page-8-1) xarray\_extras.interpolate, [6](#page-9-1) xarray\_extras.numba\_extras, [7](#page-10-0) xarray\_extras.sort, [8](#page-11-0)

### Index

## A

argtopk() (in module xarray\_extras.sort), [8](#page-11-2)

## G

guvectorize() (in module xarray\_extras.numba\_extras), [7](#page-10-2)

### S

splev() (in module xarray\_extras.interpolate), [7](#page-10-2) splrep() (in module xarray\_extras.interpolate), [6](#page-9-3)

### T

take\_along\_dim() (in module xarray\_extras.sort), [8](#page-11-2) to\_csv() (in module xarray\_extras.csv), [5](#page-8-3) topk() (in module xarray\_extras.sort), [8](#page-11-2)

### X

xarray\_extras.csv (module), [5](#page-8-3) xarray\_extras.interpolate (module), [6](#page-9-3) xarray\_extras.numba\_extras (module), [7](#page-10-2) xarray\_extras.sort (module), [8](#page-11-2)